Приложение к программе Техническая эксплуатация электрифицированных и пилотажно-навигационных комплексов

## КИРСАНОВСКИЙ АВИАЦИОННЫЙ ТЕХНИЧЕСКИЙ КОЛЛЕДЖ-ФИЛИАЛ МОСКОВСКОГО ГОСУДАРСТВЕННОГО ТЕХНИЧЕСКОГО УНИВЕРСИТЕТА ГРАЖДАНСКОЙ АВИАЦИИ

УТВЕРЖДАЮ: Директор Кирсановского АТК - филиала **MTTY TA** /A.E. IVHT  $2023\text{ F}$ 

## РАБОЧАЯ ПРОГРАММА УЧЕБНОЙ ДИСЦИПЛИНЫ

## ОП.03 ИНЖЕНЕРНАЯ ГРАФИКА

Программа учебной дисциплины разработана в соответствии с ППССЗ ФГОС СПО по специальности 25.02.03 Техническая эксплуатация электрифицированных и пилотажно-навигационных комплексов, утверждённым приказом Министерства образования и науки Российской Федерации от 22 апреля 2014 г.  $N_2$  392. Зарегистрировано в Минюсте РФ от 27 июня 2014 г. Регистрационный №32899.

 **Организация-разработчик:** Кирсановский авиационный технический колледж – филиал МГТУ ГА.

Разработчик: преподаватель Т.В. Корнева

Редактор: заведующий отделением специальности 25.02.03 С. А. Колычев

## **СОДЕРЖАНИЕ**

Стр.

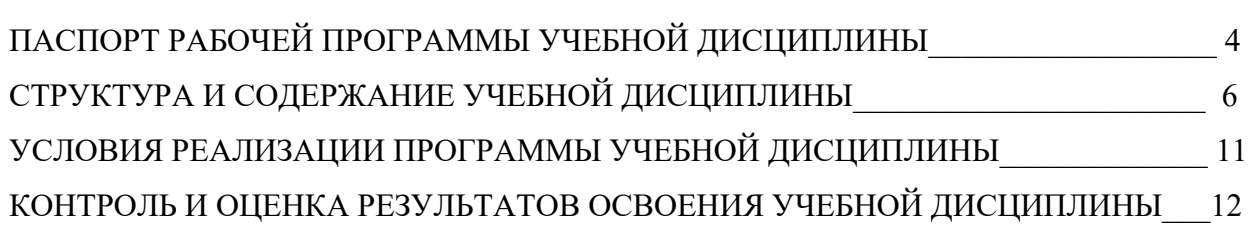

## **1. ПАСПОРТ РАБОЧЕЙ ПРОГРАММЫ УЧЕБНОЙ ДИСЦИПЛИНЫ**

#### **Инженерная графика**

#### **1.1. Область применения программы.**

Программа учебной дисциплины является частью основной профессиональной образовательной программы по специальности 25.02.03 «Техническая эксплуатация электрифицированных и пилотажно-навигационных комплексов», базовой подготовки. Программа может быть использована в дополнительном профессиональном образовании (в программах повышения квалификации и переподготовки) и профессиональной подготовки работников в области транспорта.

**1.2. Место учебной дисциплины в структуре основной профессиональной образовательной программы:** учебная дисциплина «Инженерная графика» ОП.03 принадлежит профессиональному циклу к подциклу общепрофессиональных дисциплин.

#### **1.3. Цели и задачи учебной дисциплины – требования к результатам освоения учебной дисциплины:**

В результате освоения дисциплины обучающийся должен **уметь**:

- читать конструкторскую и технологическую документацию по профилю специальности;
- выполнять комплексные чертежи геометрических тел и проекции точек, лежащих на их поверхностях в ручной и машинной графике;
- выполнять эскизы, технические рисунки и чертежи деталей, их элементов, узлов в ручной и машинной графике;
- выполнять графические изображения технологического оборудования и технологических схем в ручной и машинной графике;
- оформлять проектно-конструкторскую технологическую и другую техническую документацию в соответствии с действующей нормативной базой.

В результате освоения дисциплины обучающийся должен **знать**:

- правила чтения конструкторской и технологической документации;
- способы графического представления объектов, пространственных образов, технологического оборудования и схем;
- законы, методы и приёмы проекционного черчения;
- требования государственных стандартов Единой системы конструкторской документации (ЕСКД) и Единой системы технологической документации (ЕСТД);
- правила выполнения чертежей, технических рисунков, эскизов и схем;
- технику и принципы нанесения размеров;
- классы точности и их обозначение на чертежах;
- типы и назначение спецификаций, правила их чтения и составления.

 Техник должен обладать **общими компетенциями**, включающими в себя способность:

**ОК 2.** Организовывать собственную деятельность, выбирать типовые методы и способы выполнения профессиональных задач, оценивать их эффективность и качество.

**ОК 3.** Принимать решение в стандартных и нестандартных ситуациях и нести за них ответственность.

**ОК 4.** Осуществлять поиск и использование информации, необходимой для эффективного выполнения профессиональных задач, профессионального и личностного развития.

Техник должен обладать **профессиональными компетенциями**, соответствующими основным видам профессиональной деятельности:

**ПК 1.2** Эффективно использовать основное и вспомогательное оборудование и материалы.

**ПК 1.12** Осуществлять наладку, настройку, регулировку и опытную проверку оборудования и систем в лабораторных условиях и на объектах.

**ПК 1.13** Проводить подключение приборов, регистрацию необходимых характеристик и параметров и обработку полученных результатов.

**ПК 1.15** Обеспечивать соблюдение техники безопасности на производственном участке.

**ПК 1.16** Осуществлять контроль качества выполняемых работ.

#### **1.4. Рекомендуемое количество часов на освоение рабочей программы учебной дисциплины:**

максимальной учебной нагрузки обучающегося 88 часов, в том числе: обязательной аудиторной учебной нагрузки обучающегося 60 часов; самостоятельной работы обучающегося 28 часов.

#### **2. Структура и содержание учебной дисциплины.**

#### **2.1. Объем учебной дисциплины и виды учебной работы.**

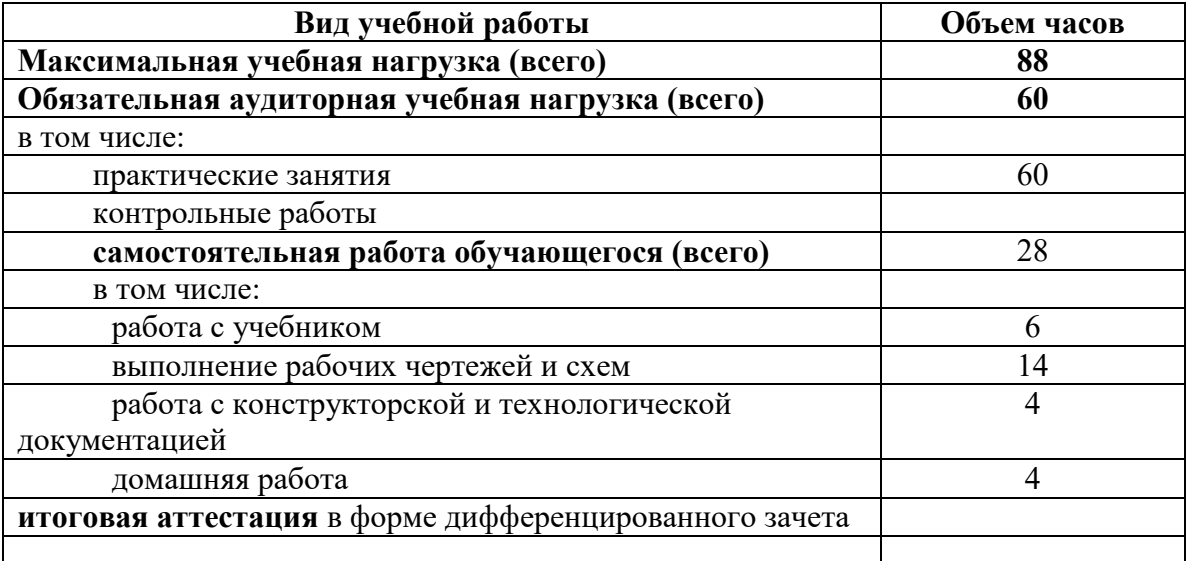

# 2. 2. Тематический план и содержание учебной дисциплины «Инженерная графика»

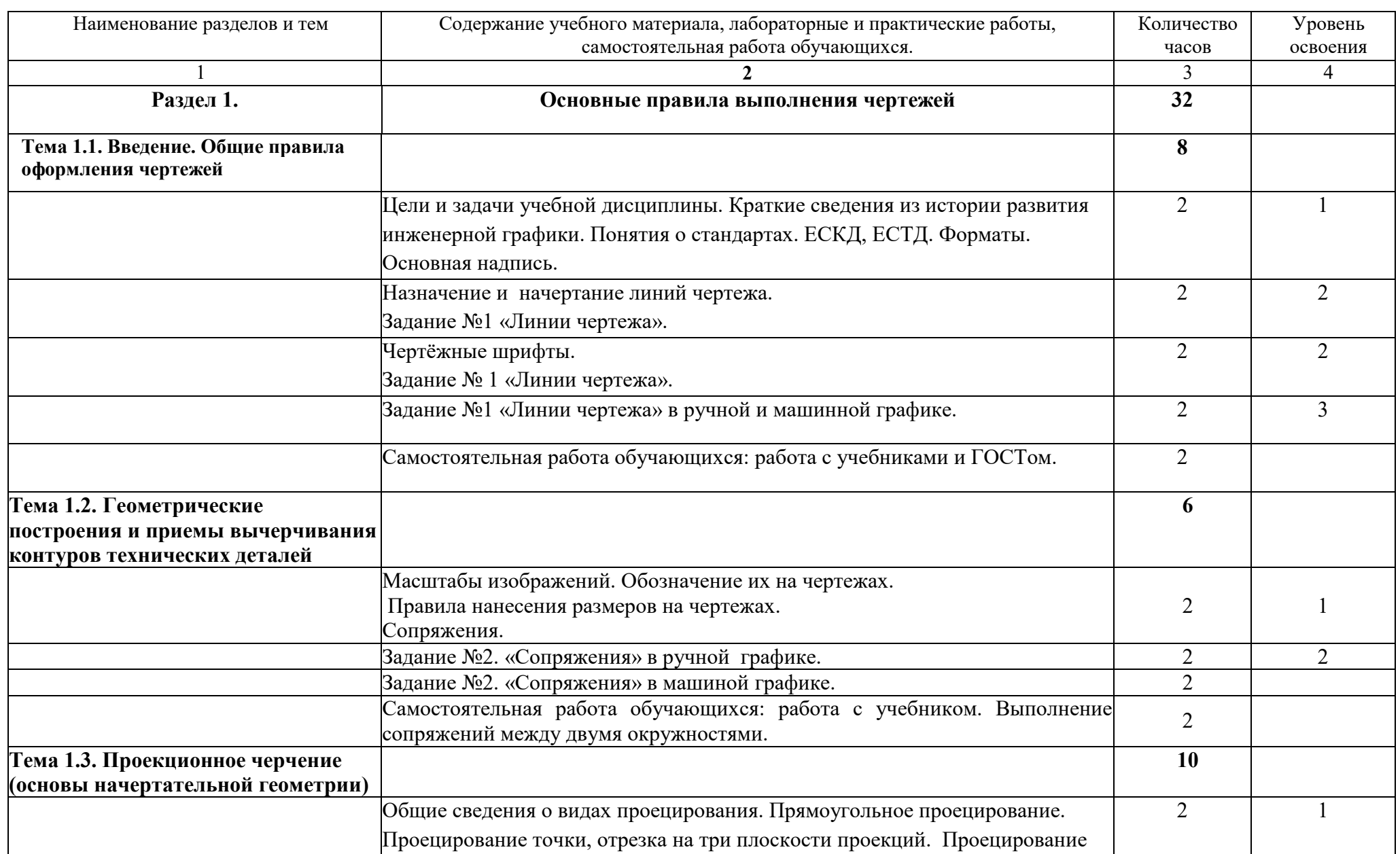

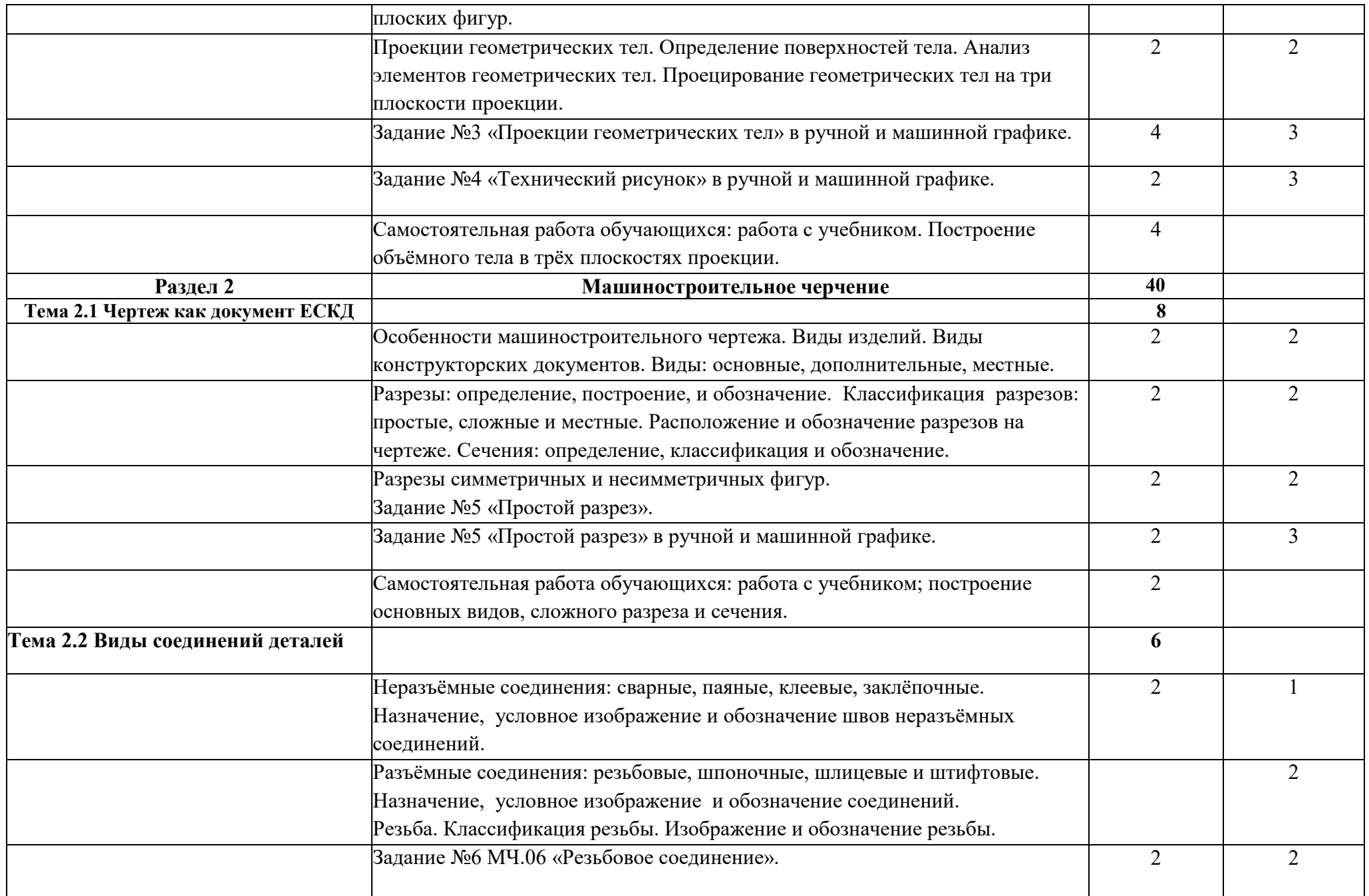

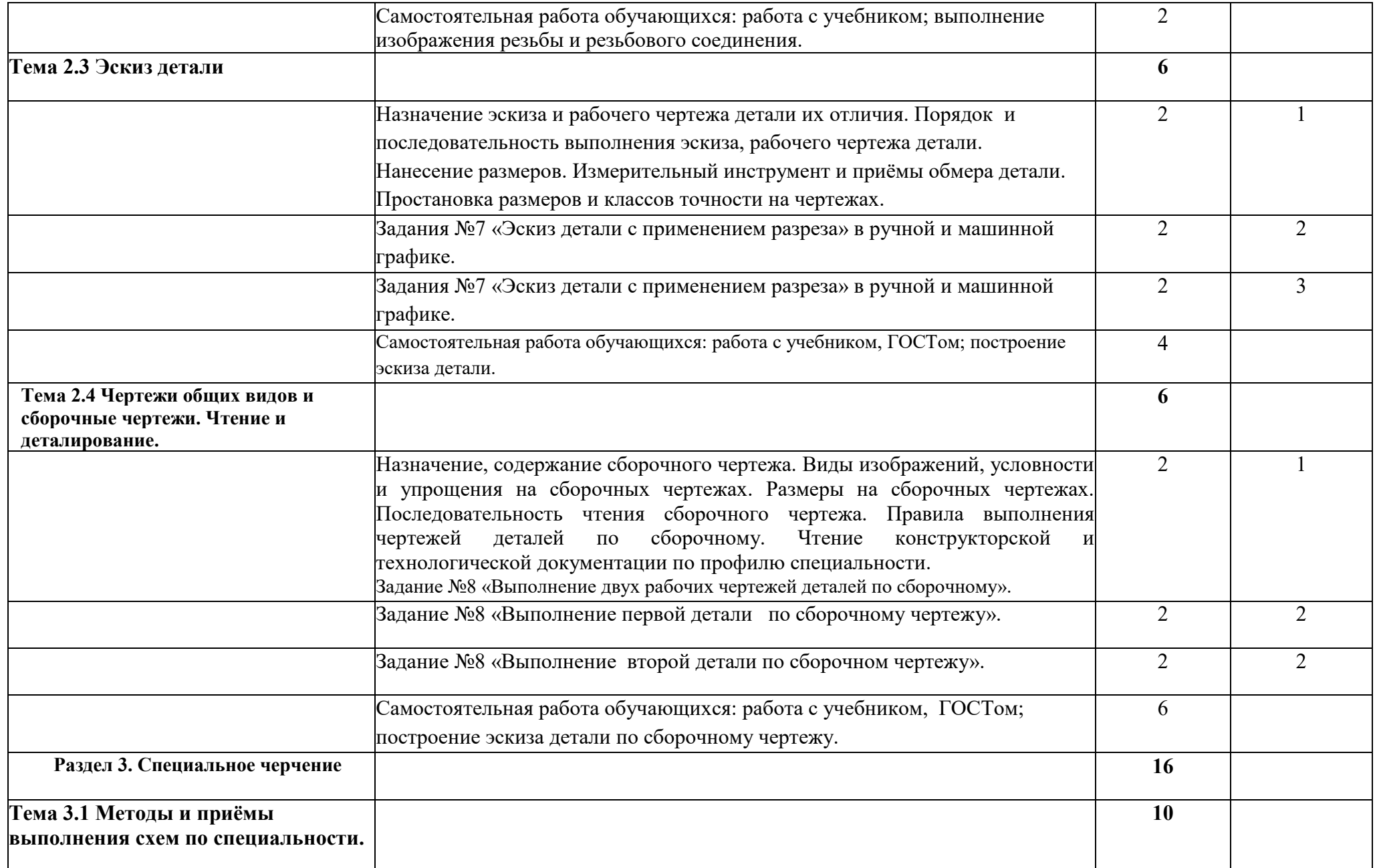

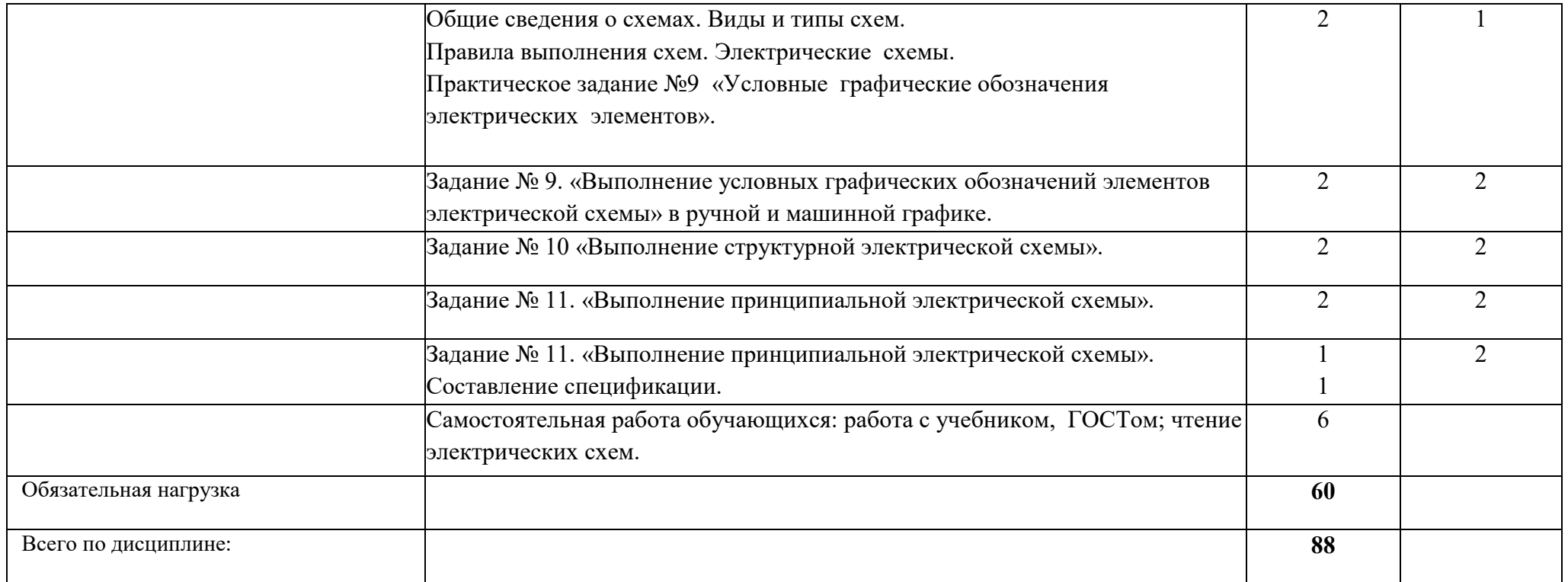

Для характеристики уровня освоения учебного материала используются следующие обозначения:

1. – ознакомительный (указание ранее изученных объектов, свойств);

2. – репродуктивный (выполнение деятельности по образцу, инструкции или под руководством);

3.- продуктивный (планирование и самостоятельное выполнение деятельности, решение проблемных задач.

#### **3. УСЛОВИЯ РЕАЛИЗАЦИИ УЧЕБНОЙ ДИСЦИПЛИНЫ**

#### **3.1. Требования к минимальному материально – техническому обеспечению**

Реализация программы учебной дисциплины требует наличия учебного кабинета «Инженерная графика»

#### *Оборудование учебного кабинета:*

 - посадочные места по количеству обучающихся с чертежными досками и чертежными принадлежностями;

- рабочее место преподавателя.

#### *Учебно-наглядные пособия:*

- комплекты учебно – наглядных пособий по дисциплине:

- 1. Плакаты и схемы.
- 2. Модели геометрических тел.
- 3. Детали машин.
- 4. Сборочные узлы.
- 5. Электростенды на виды, разрезы, сечения, сборочный чертеж.

#### *Технические средства обучения:*

- мультимедийный учебный многофункциональный комплекс
- ПК 14 шт.

*Программное обеспечение в соответствии с рабочей программой дисциплины*

- Microsoft Office Professional Plus 2013 (License: 63756500)

- Microsoft Office Professional Plus 2010 (License: 47532720)

- Компас – 3D V12 MCAD (License: Kk – 10 – 010442)

#### **3.2. Информационное обеспечение обучения**

#### **Перечень рекомендуемых учебных изданий, интернет ресурсов, дополнительной литературы.**

#### **Основные источники:**

1. С.Н. Муравьёв Инженерная графика: учебник для СПО. – 7-е изд., стереотипное. – М.: Издательский центр «Академия», 2017. – 320с.

2. А.М. Бродский «Инженерная графика» (металлообработка): учебник для СПО – 13-е изд., стереотипное. – М.: Издательский центр «Академия», 2016. – 400с.

#### **Дополнительные источники:**

3. О.Н. Пачкория, И.Г. Харманц, М.В. Семаков, Н.Н. Медведев. Инженерная и компьютерная графика. Пособие по проведению практических занятий для студентов 1 курса направлений 25.03.01, 20.03.01, 25.03.02, 23.03.01, 25.03.03,09.03.01 и специальностей 25.05.03, 10.05.02 очной формы обучения.- М.:

#### МГТУ ГА, 2015

4. Л.В. Михненков. Начертательная геометрия и инженерная графика. Учебное пособие для студентов всех направлений и специальностей всех форм обучения. – М. ; МГТУ ГА, 2014

5. Н.А. Березина «Инженерная графика»: учебное пособие. – М.: АЛЬФА-М: ИНФРА – М, 2012.- 272с.: ил. – (ПРОФИль).

6. А.М. Бродский «Практикум по инженерной графике»: Учебное пособие. -М.: Издательский центр «Академия», 2009. - 192с.

#### **Интернет-ресурс**

1. Российское образование. Федеральный портал//Режим доступа: http://www.edu.ru/

2. Единое окно доступа к образовательным ресурсам//Режим доступа: http://window.edu.ru/

3. Федеральный центр информационных образовательных ресурсов. Каталог //Режим доступа: <http://fcior.edu.ru/>

4. АСКОН: <http://ascon.ru/>

### **4. КОНТРОЛЬ И ОЦЕНКА РЕЗУЛЬТАТОВ ОСВОЕНИЯ УЧЕБНОЙ ДИСЦИПЛИНЫ**

Кирсановский авиационный технический колледж – филиал МГТУ ГА, реализующий подготовку по учебной дисциплине, обеспечивает организацию и проведение промежуточной аттестации и текущего контроля индивидуальных образовательных достижений – демонстрируемых обучающимися знаний, умений и навыков.

Текущий контроль проводится преподавателем в процессе проведения фронтального опроса, выполнения упражнений и индивидуальных практических занятий.

Обучение по учебной дисциплине завершается промежуточной аттестацией в форме итогового занятия и дифференцированного зачета. Формы и методы промежуточной аттестации и текущего контроля по учебной дисциплине разработаны образовательным учреждением и доводятся до сведения обучающихся.

ФОС включает в себя педагогические контрольно–измерительные материалы, предназначенные для определения соответствия (или несоответствия) индивидуальных образовательных достижений основным показателям результатов подготовки (таблицы).

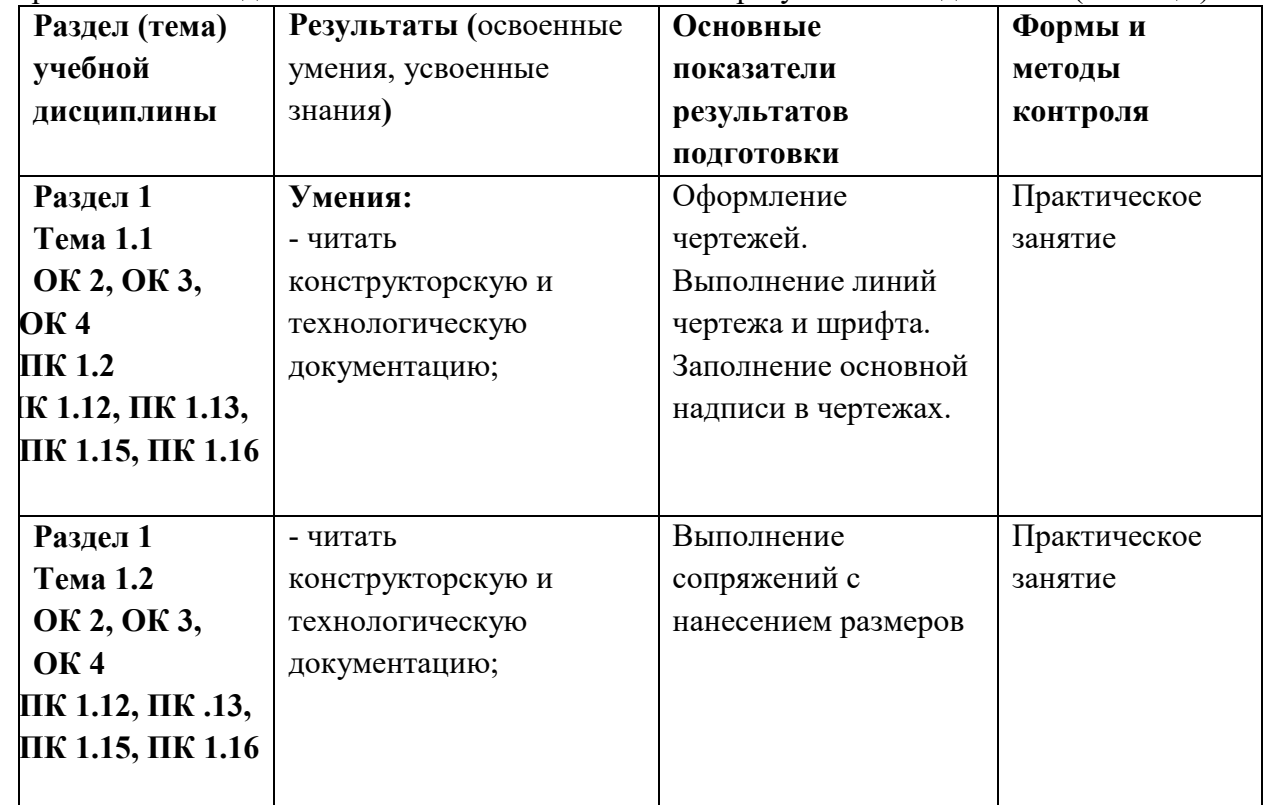

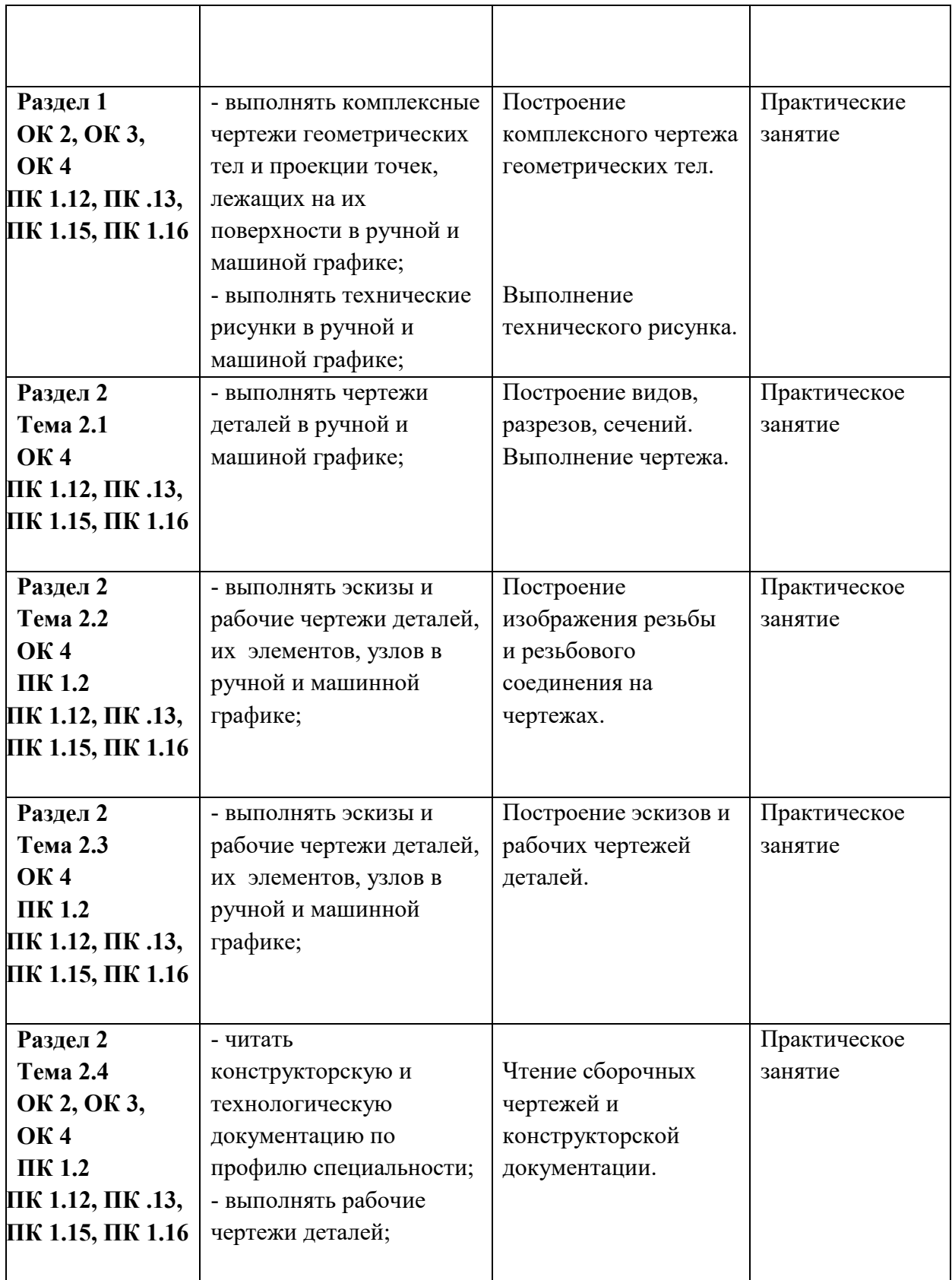

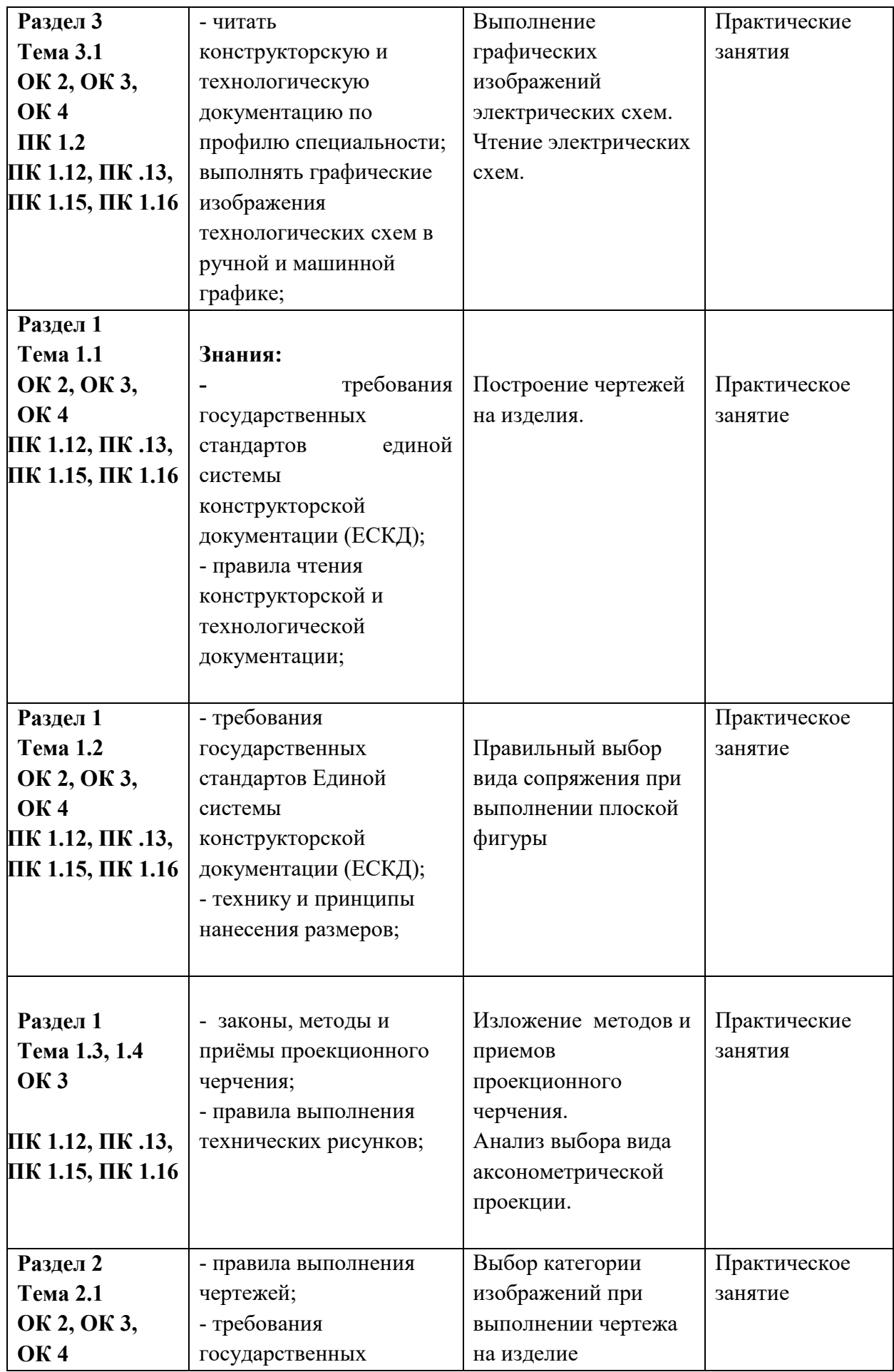

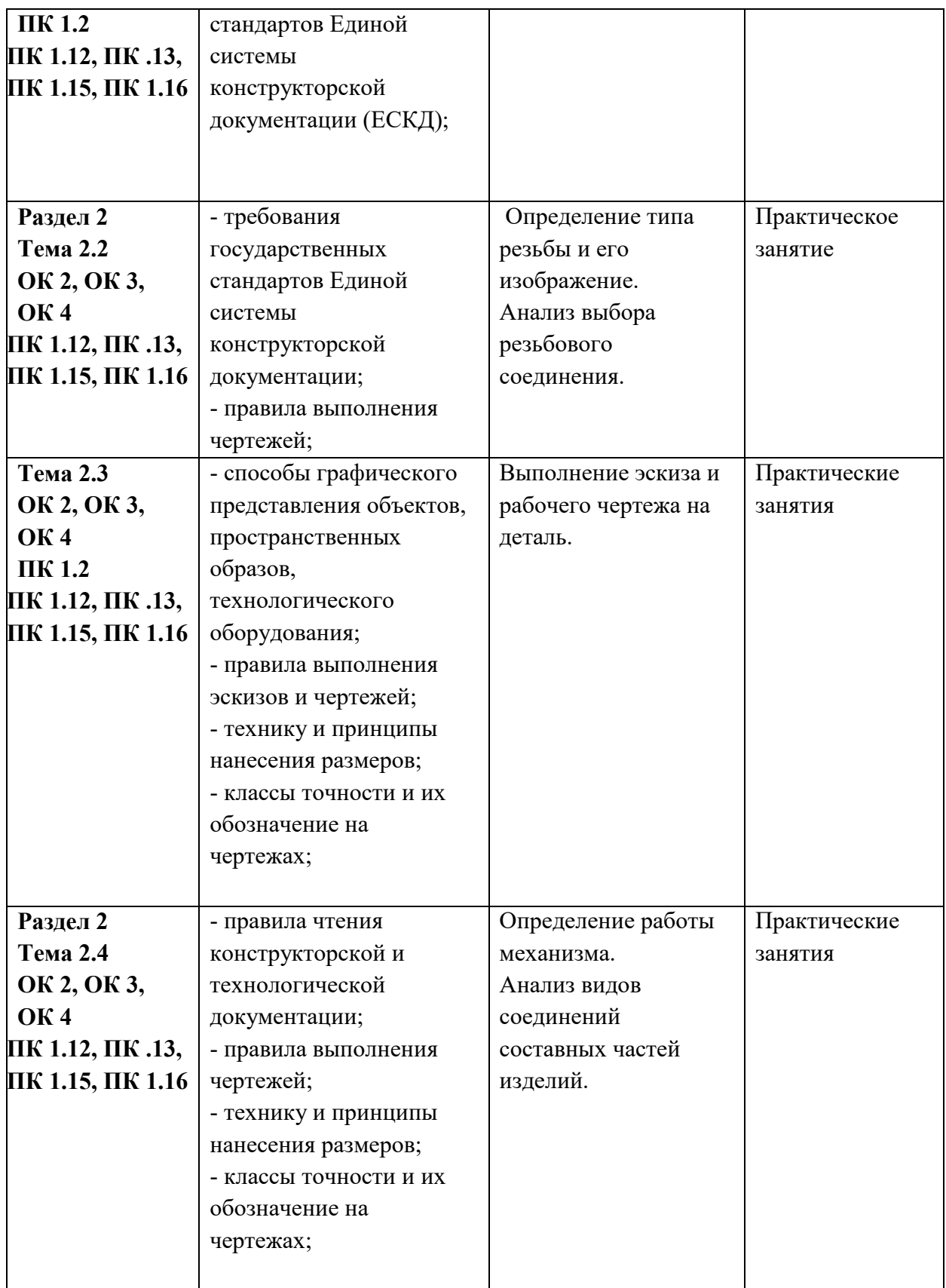

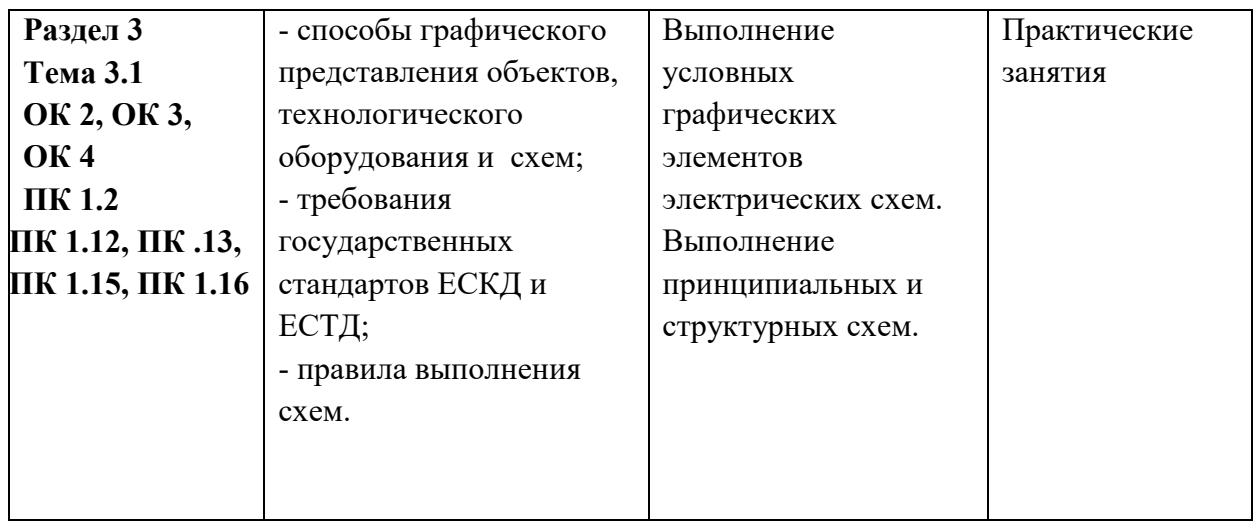

Обучение по учебной дисциплине завершается итоговой аттестацией в форме дифференцированного зачета.

На этапе промежуточной аттестации по медиане качественных оценок индивидуальных образовательных достижений определяется интегральная оценка освоенных обучающимися профессиональных компетенций как результат освоения учебной дисциплины.

Заместитель директора Кирсановского АТК -V 8 филиала МГТУ ГА по учебной методической работе /Н.Н. Карнаущенко/

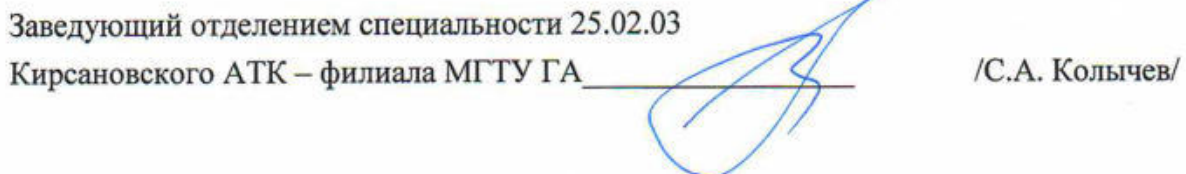

Преподаватель Кирсановского АТК - филиала МГТУ ГА

The T.B. KopHeba

Программа обсуждена и одобрена методическим совещанием цикловой комиссии ОТД Протокол №  $\overline{fO}$  от « At » (сеосео 2023г. Председатель цикловой комиссии ОТД Кирсановского АТК филиал МГТУ ГА  $\mathcal{S}$ ofeef-10.B. Зорина/